# **Our take at « row level » security**

**Sébastien Clément, Biologist & DBA, Canadian Forest Service**

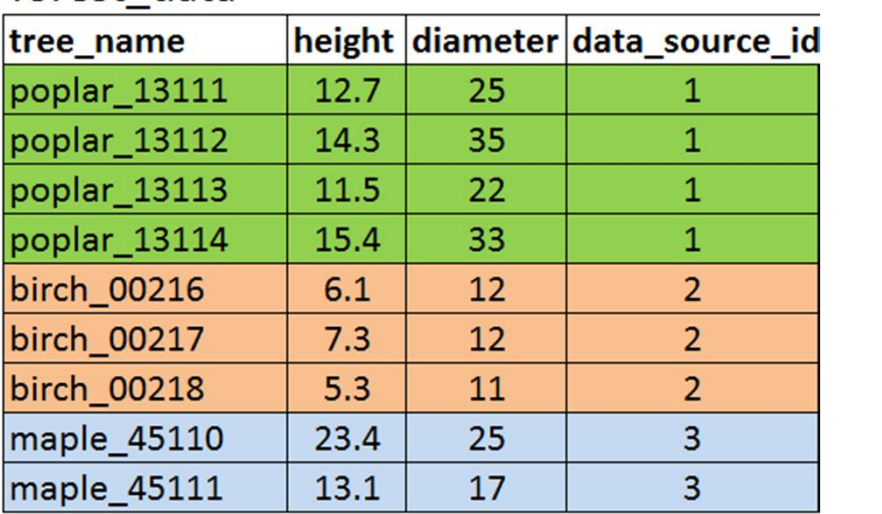

forest data

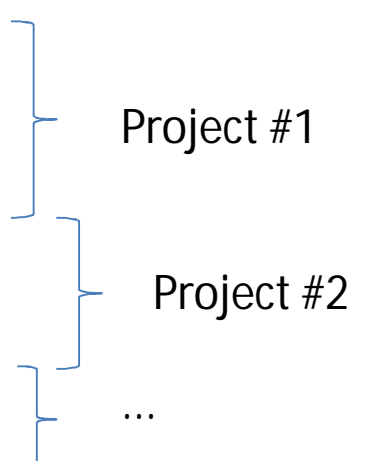

### data\_source\_references

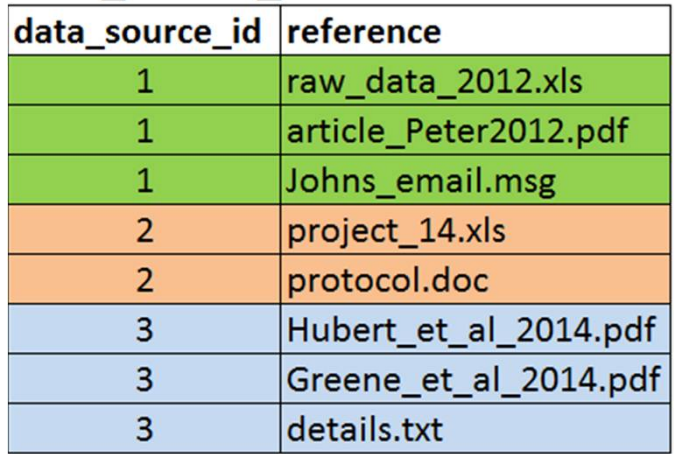

### roles\_allowed\_data\_sources

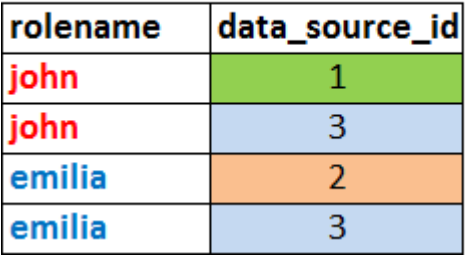

# View with a join

### v\_forest\_data

#### SELECT \* FROM forest\_data

NATURAL JOIN roles\_allowed\_data\_sources;

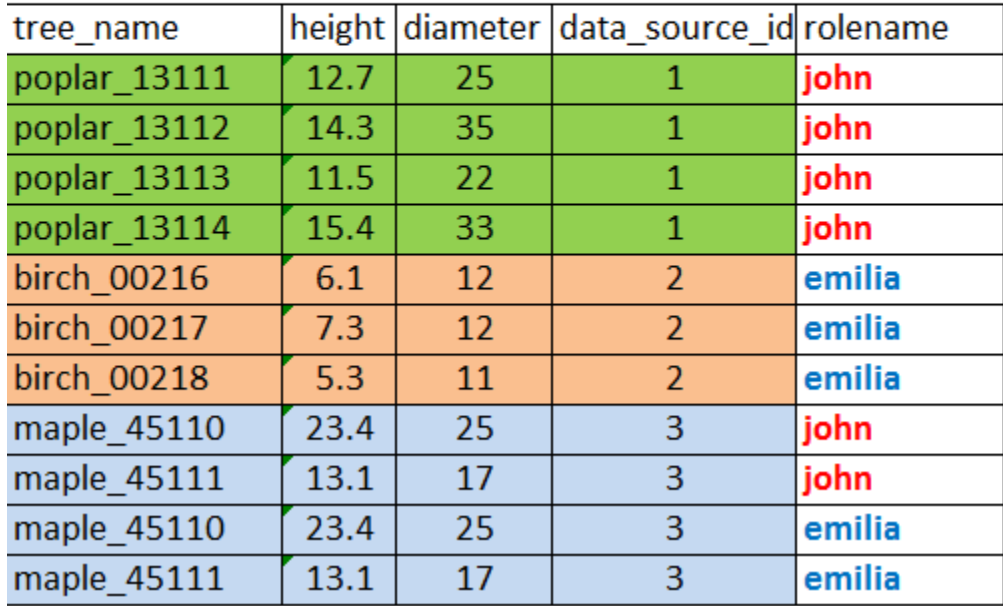

## ...+ current\_user()

### v\_forest\_data\_filtered SELECT \* FROM forest\_data NATURAL JOIN roles\_allowed\_data\_sources WHERE rolename="current\_user"();

#### John's view

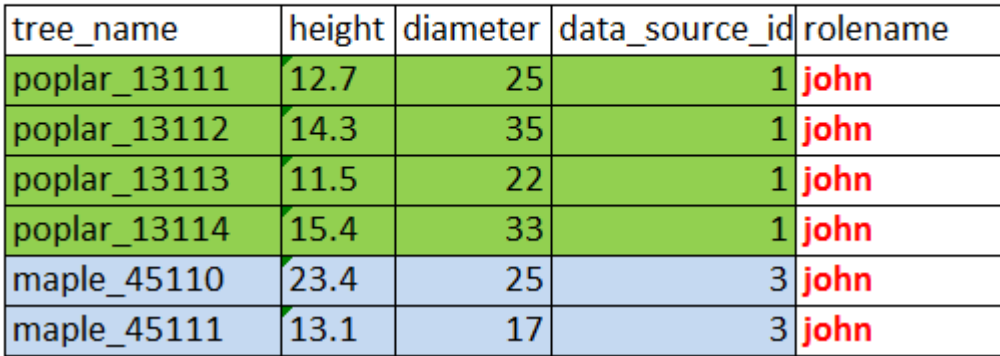

#### **Emilia's view**

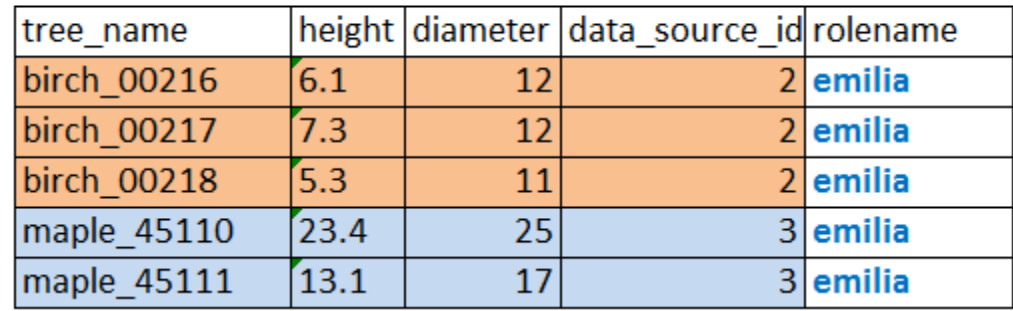

# What about groups?

**CREATE ROLE all teams; CREATE ROLE team1;** GRANT all\_teams TO team1; GRANT team1 TO emilia, john; roles allowed data sources

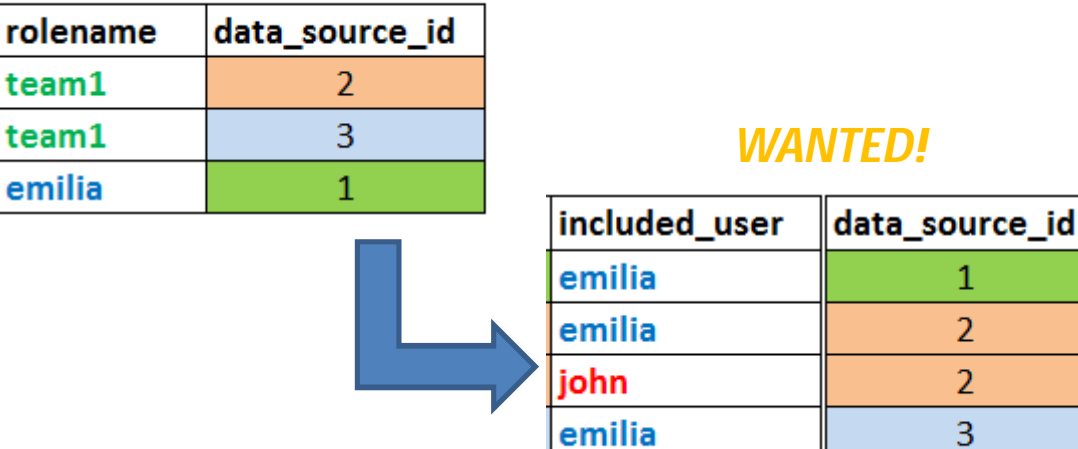

john

3

# Then use views to…

john

1 . Get relationship between users & groups:

team1

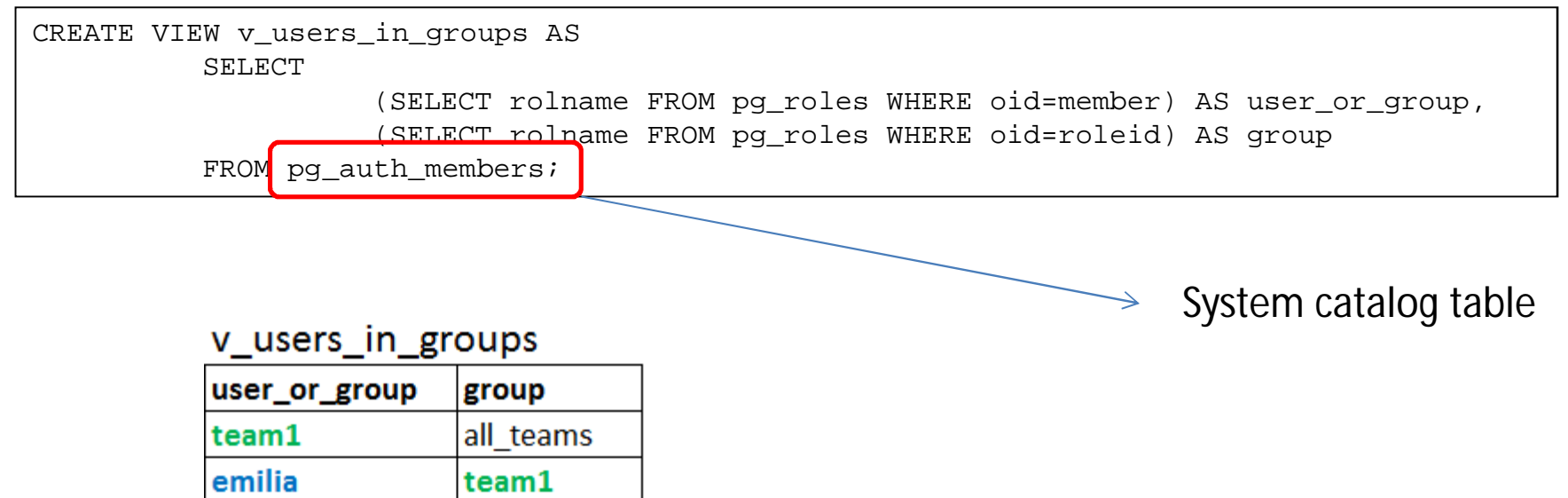

# 2 .break down each group into constituent users OR groups:

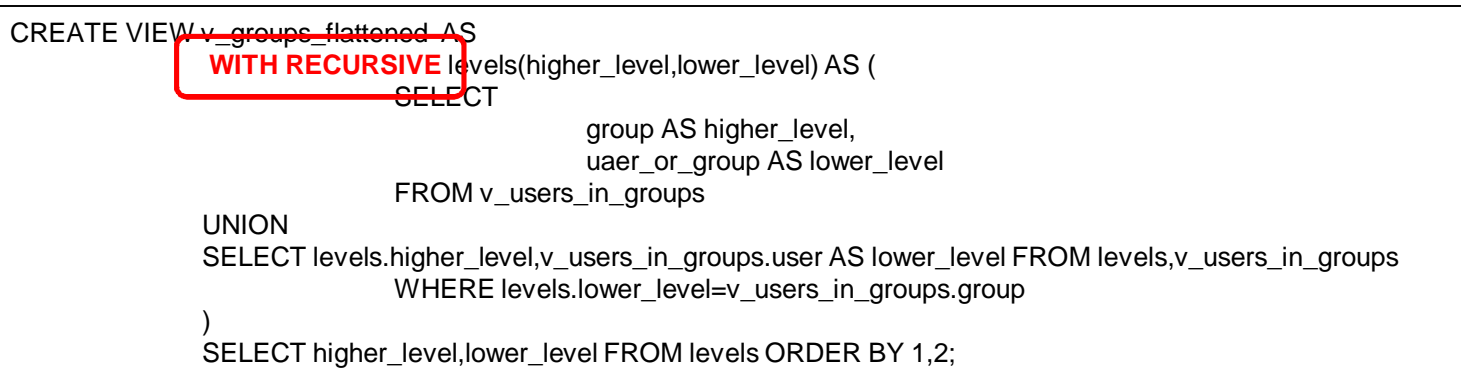

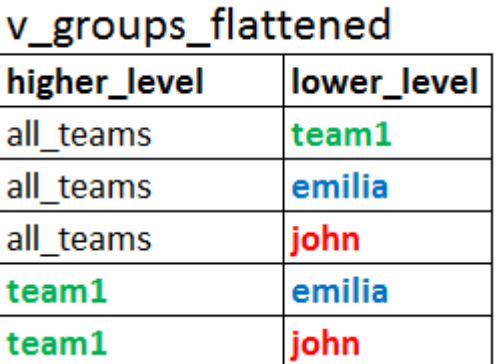

## 3 .keep groups on the left, users only on the right:

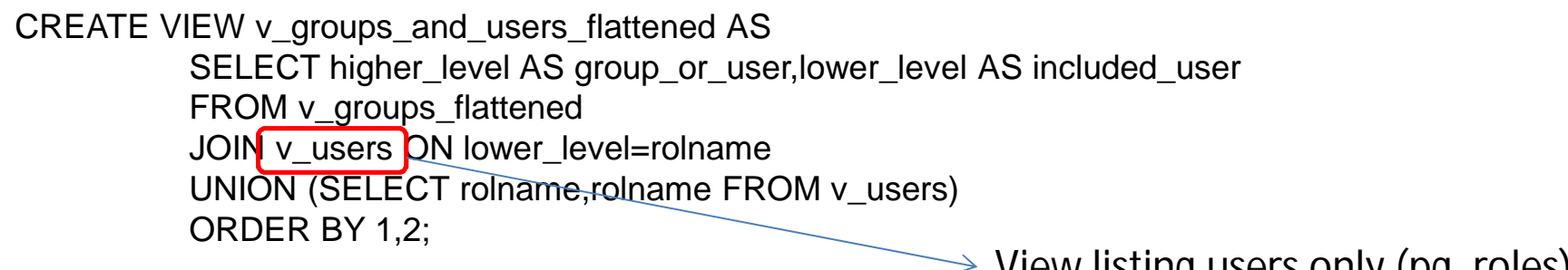

 $\rightarrow$  View listing users only (pg\_roles)

### v\_groups\_and\_users\_flattened

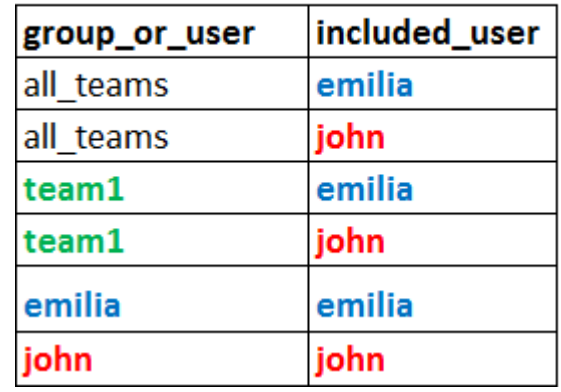

User 2 user correspondence 4. Transform groups into individual users (or keep users):

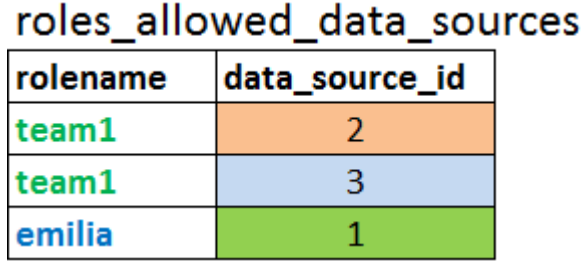

 $+$ 

### v\_groups\_and\_users\_flattened

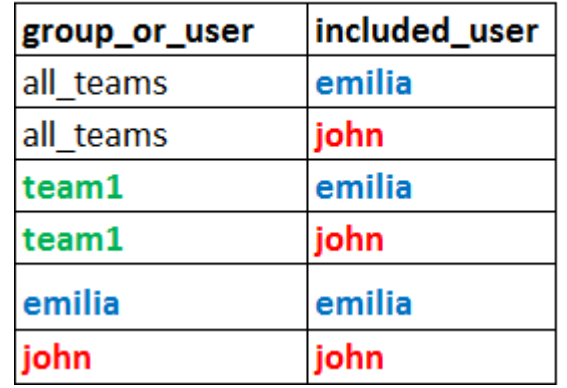

CREATE VIEW v\_roles\_allowed\_data\_sources\_flattened AS SELECT **DISTINCT** data\_source\_id,included\_user FROM roles\_allowed\_data\_sources rads,v\_groups\_and\_users\_flattened vguf WHERE rads.rolename=vguf.group\_or\_user ORDER BY 1,2;

### v\_roles\_allowed\_data\_sources\_flattened

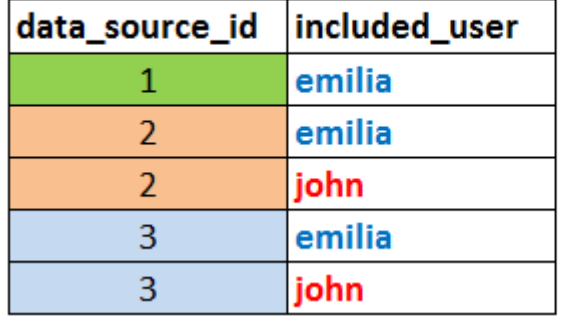

## Final filtered view:

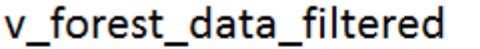

SELECT \* FROM forest\_data NATURAL JOIN v\_roles\_allowed\_data\_sources\_flattened WHERE included\_user="current\_user"();

#### John's view

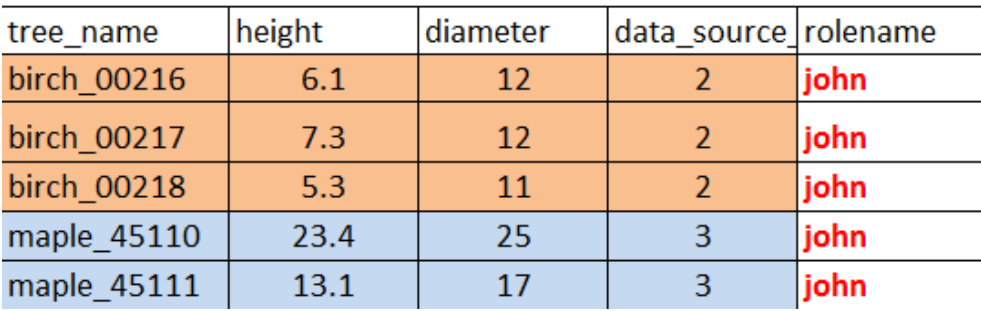

#### **Emilia's view**

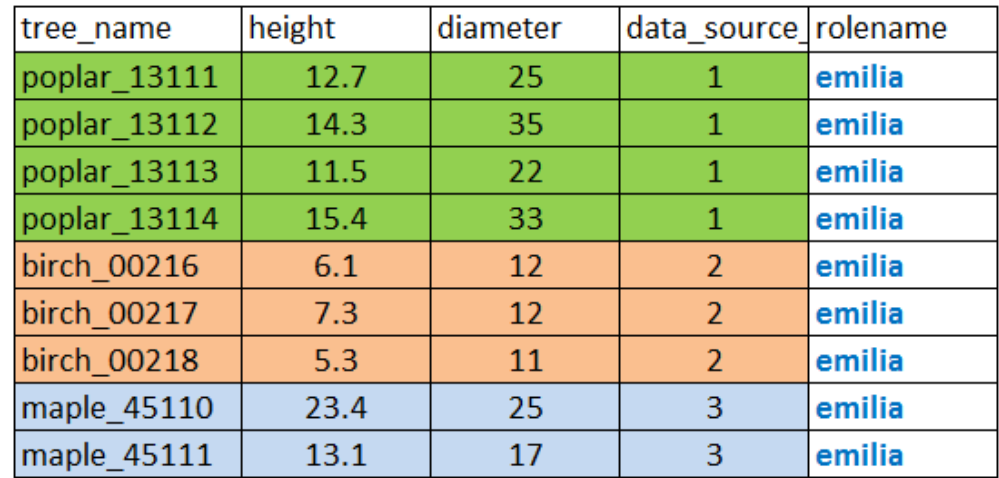

### roles\_allowed\_data\_sources

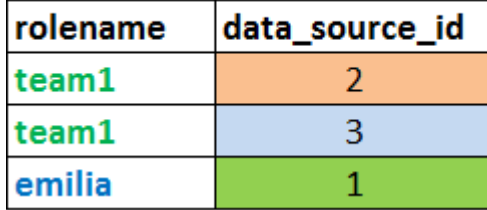

## Contact:

**Sébastien Clément Biologist & DBA Canadian Forest Service**

**<https://apps-scf-cfs.rncan.gc.ca/treesource/en/login>**